#### **Tema 3.2. Algoritmul**  *D*

Algoritmul *D* este o metodă structurală de elaborare a testelor, care conduce la obţinerea unui test de diagnosticare a unui defect în termenii intrărilor şi ieşirii porții defecte, generând simultan toate căile posibile de propagare a defectului la toate ieşirile primare ale circuitului. La fiecare pas al algoritmului se verifică convergenţa căilor, renunţându-se la caile care nu sunt divergente. În final, se urmăresc până la intrările primare toate căile de propagare generate, căutându-se în mod automat valorile logice ale semnalelor de intrare, care evidenţiază manifestarea defectului la ieşirile primare.

Algoritmul *D* utilizează noţiunile de *cub singular* sau *cub de definiţie* şi *cub D* pentru descrierea porţilor logice din circuit.

## **Cuburi singulare**

Funcţionarea porţilor logice poate fi descrisă prin tabele de adevăr. Dacă în aceste tabele valorile de intrare, ce nu influenţează valoarea semnalului de ieşire, se vor considera valori indiferente (notate prin simbolul \*), vom obţine un nou tabel. Acest tabel va fi format din cuburi singulare, totalitatea cărora va forma *acoperirea singulară a funcţiei logice,* care descrie comportamentul porţii respective.

De exemplu, pentru determinarea cuburilor singulare a porţii logice ŞI cu două intrări se tine seama de următoarele considerente:

- este de ajuns ca o singură intrare să fie egală cu 0 pentru a avea la ieşire valoarea 0;

- este necesar ca ambele intrări să fie egale cu 1 pentru a avea la ieşire valoarea 1.

Obtinerea cuburilor singulare din tabelul de adevăr al porții logice ȘI cu două intrări :

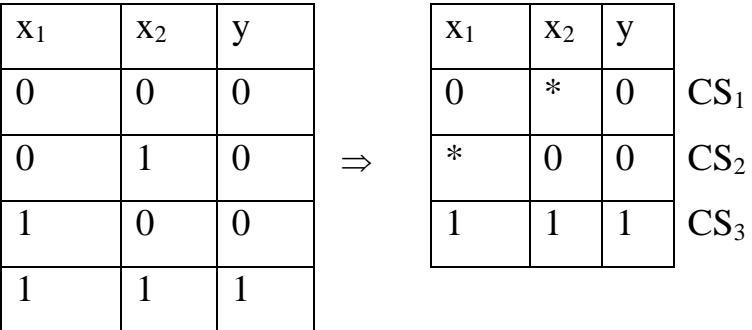

\* 0 0 CS<sup>2</sup> cuburi singulare

Elementele cubului singular sunt denumite coordonate sau noduri. De exemplu, cubul singular 0\*0 are nodurile 000 şi 010 cu coordonatele x1, x2 şi y.

Cuburile singulare ale porţilor logice ŞI, SAU, ŞI-NU şi SAU-NU cu două intrări:

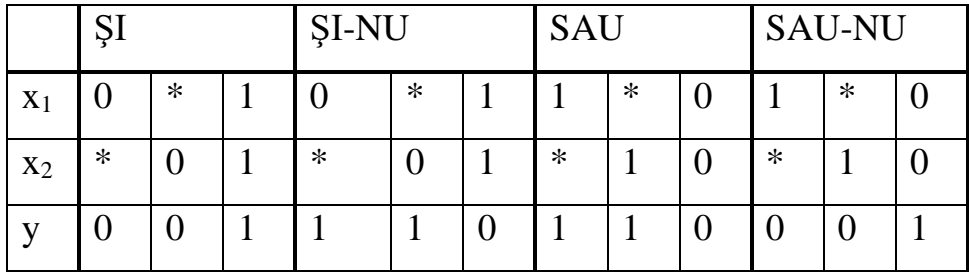

# **Cuburi**  *D* **de propagare**

Pentru a obține un cub *D* pentru o poartă logică se intersectează două cuburi singulare cu valori diferite ale ieşirii conform următoarelor reguli:

 $0 \cap 0 = 0 \cap \mathbf{1}^* = \mathbf{1} \cap 0 = 0$  $1 \mid 1 = 1 \mid \cdot \cdot \cdot = \cdot \mid 1 = 1$ \* $\bigcap$ \* = \* 1( $\vert 0 = D$ 0( $1 = D$ (2.1)

De exemplu, pentru a obține cuburile *D* ale porții logice ȘI (vezi figura 2.9) putem intersecta  $CS_3$  cu  $CS_1$  și  $CS_3$  cu  $CS_2$ :

$$
CS_3 = 111\nCS_1 = 0*0\nCS_3 \cap CS_1 = D1D
$$
\n
$$
CS_3 \cap CS_2 = *00\nCS_3 \cap CS_2 = 1DD
$$

Cubul *D* exprimă dependenţa semnalului de la ieşirea porţii logice faţă de cea aplicată la una din intrările ei. *D* poate avea două valori: 0 sau 1. De exemplu, cubul

*D* 1 *D* are nodurile 010 și 111. Aceasta mărturisește despre faptul că, dacă poarta e corectă, atunci semnalul de la ieşirea *y* este determinat doar de semnalul de la intrarea  $x_1$ ,  $x_2$  fiind fixat în 1 logic. Astfel, apariția defectului  $x_1=1$  ( $x_1=0$ ) este detectată la ieșirea porții respective.

Dacă semnalul oricărei coordonate a cubului *D* , notat prin *D* , are valoarea 1(0), atunci toate celelalte coordonate, notate prin *D* , vor fi egale cu 1(0), iar semnalele coordonatelor, notate prin  $\bar{D}$ , vor fi egale cu 0(1).

 Se deosebesc *cuburi D singulare* şi *cuburi D multiple*. În cuburile *D* singulare doar o singură intrare e notată prin *D* sau  $\bar{D}$ . În cuburile *D* multiple două sau mai multe intrări sunt notate prin simbolurile  $D$  sau  $\overline{D}$ . Necesitatea utilizării cuburilor *D* multiple se explică prin faptul că la intrările unei porţi logice se pot întâlni mai multe semnale *<sup>D</sup> ,* atunci când în circuit sunt prezente ramificaţii.

Cuburile *D* ale porţilor logice se mai numesc *cuburi D de propagare* (CDP). CDP ale porţilor logice ŞI, SAU, ŞI-NU şi SAU-NU cu două intrări.

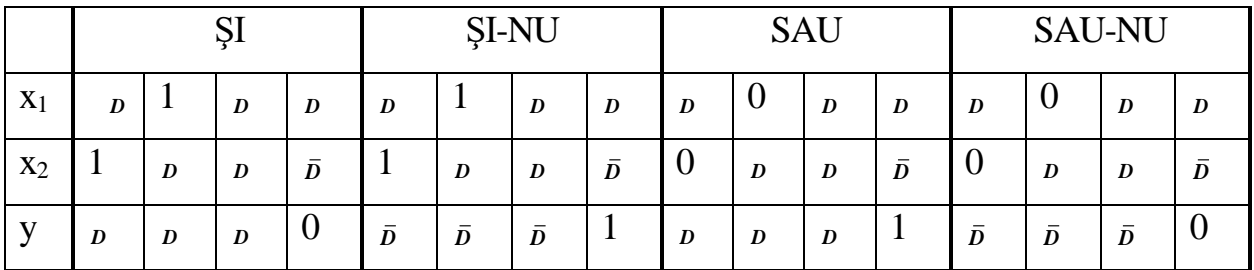

#### **Cuburi**  *D* **ale defectelor (CDD)**

**Cuburile**  *D* ale defectelor permit exprimarea testelor în termenii intrării şi ieşirii porţii defecte. Ele se utilizează atunci când este necesar a testa nodurile interne ale circuitului. În CDD simbolul *D* e interpretat ca semnal 1 logic pentru starea corectă și ca semnal 0 logic pentru starea defectă. Simbolul  $\bar{D}$  e interpretat invers – 0 logic pentru starea corectă şi 1 logic pentru starea defectă.

CDD pentru un nod blocat la 0 poate fi obtinut prin intersectia fiecărui cub singular cu valoarea ieşirii egală cu 1 logic pentru poarta corectă cu fiecare cub singular al cărei ieşire este egală cu 0 logic pentru o poartă defectă. În mod similar, CDD pentru un nod blocat la 1 poate fi obţinut prin intersecţia fiecărui cub singular cu valoarea ieşirii egală cu 0 logic pentru poarta corectă cu fiecare cub singular al cărei ieşire este egală cu 1 logic pentru o poartă defectă.

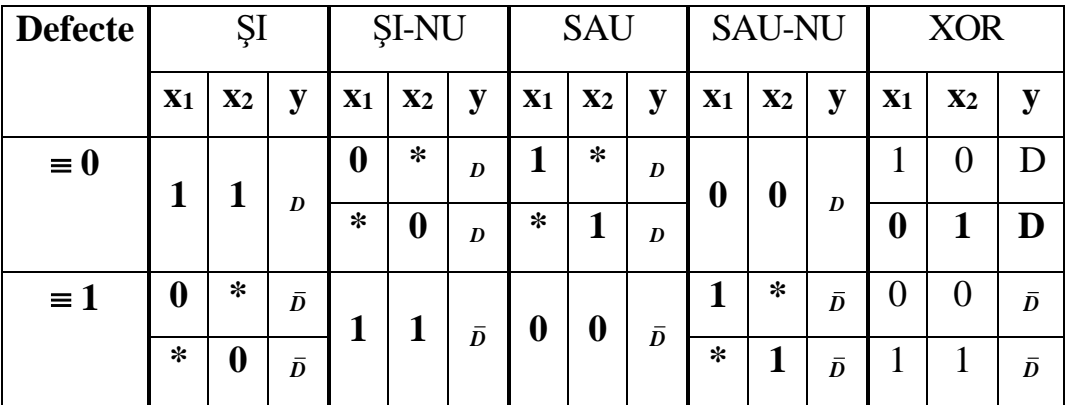

CDD ale porţilor logice ŞI, SAU, ŞI-NU şi SAU-NU.

# **Intersecţia**  *D*

Generarea unei căi de propagare a defectului spre ieşirea primară a circuitului este realizată prin intermediul intersecţiei *<sup>D</sup>* .

Fie date două cuburi *D* :

 $A = (a_1, a_2, \ldots, a_n)$ 

 $\bm{B} = (\bm{b}_1, \bm{b}_2, \ldots, \bm{b}_n)$ ,

unde  $a_i, b_i \in \{1, 0, ^*, D, \overline{D}\}, \quad i = \overline{1, n}$ .

Intersecţia *D* se efectuează doar pentru coordonate identice conform următoarelor reguli:

1) 
$$
{}^*\bigcap_{D} a_i = a_i
$$
  
\n
$$
{}^*\bigcap_{D} b_i = b_i
$$
  
\n2) Dacă  $a_i \neq {}^*\circ$ si  $b_i \neq {}^*\circ$ , atunci  
\n
$$
a_i \bigcap_{D} b_i = \begin{cases} a_i, & \text{pentru} & a_i = b_i \\ \varnothing, & \text{pentru} & a_i \neq b_i \end{cases}.
$$

Intersecția *D* reprezintă o formă de descriere a propagării defectului de la nodul analizat spre ieşirea primară a circuitului.

Să analizăm o cale arbitrară, selectată pentru propagarea defectului  $x_1=0$ 

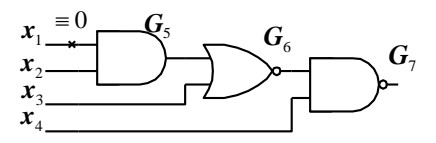

Utilizând intersecția *D* dintre cuburile *D* ale porților logice din calea respectivă vom obţine cubul *D* al circuitului .

| Cuburi               | Coordonate       |        |          |              |                |                |                |
|----------------------|------------------|--------|----------|--------------|----------------|----------------|----------------|
|                      | $X_1$            | $X_2$  | $X_3$    | $X_4$        | G <sub>5</sub> | G <sub>6</sub> | G <sub>7</sub> |
| CDP <sub>5</sub>     | D                |        | $\ast$   | $\ast$       | D              | $\ast$         | $\ast$         |
| CDP <sub>6</sub>     | $\ast$           | $\ast$ | 0        | $\ast$       | D              | $\bar{D}$      | $\ast$         |
| CDP7                 | $\ast$           | $\ast$ | $\ast$   | 1            | $\ast$         | $\bar{D}$      | D              |
| CD al<br>circuitului | $\boldsymbol{D}$ |        | $\theta$ | $\mathbf{1}$ | D              | $\bar{D}$      | D              |

Formarea cubului *D* al circuitului

Cubul *D* obținut  $(D, 1, 0, 1, D, \overline{D}, D)$  verifică conexiunile  $x_1, G_5, G_6$  în baza ieșirii  $G_7$ , fiind fixate valorile semnalelor intrărilor primare  $x_2, x_3, x_4$ .

Deoarece *D* poate lua două valori logice – 0 și 1, cubul *D* al circuitului se folosește la detectarea a două defecte:  $x_1=0$  și  $x_1=1$ .

Pentru  $x_1 \equiv 0$ , considerăm  $D = 1$  și obținem testul:

$$
T_{x1=0}=(x_1, x_2, x_3, x_4; G_7)=(1, 1, 0, 1; 1).
$$

Pentru  $x_1=1$ , considerăm  $D=0$  și obținem testul:

$$
T_{x1=1}=(x_1, x_2, x_3, x_4; G_7)=(0, 1, 0, 1; 0).
$$

## **Etapele algoritmului**  *D*

Pentru început se determină cuburile singulare (CS) şi cuburile *D* de propagare (CDP) a fiecărei porţi logice din circuitul logic combinaţional (CLC).

Generarea testelor prin metoda algoritmului *D* constă din următoarele etape:

- 1) Construirea cubului *D* al defectului (CDD);
- 2) Propagarea defectului prin efectuarea intersecţiei CDD cu CDP a porţilor logice de pe calea aleasă până la ieşirea primară;
- 3) Verificarea consistenţei (trecerea înapoi) prin intersecţia cubului rezultant cu CS ale porţilor logice, care nu au fost utilizate la prima intersecţie;
- 4) Repetarea etapelor 1-3 până când se obţin testele pentru toate defectele analizate pe toate căile singulare şi multiple;
- 5) Minimizarea testelor.

La etapa de verificare a consistenței se pot obține elemente vide pe anumite coordonate. În acest caz întreaga intersecţie se consideră vidă şi se renunţă la calea dată, deoarece ea este inconsistentă.

Să analizăm mai detaliat primele trei etape de generare a testelor pentru circuitul logic prezentat.

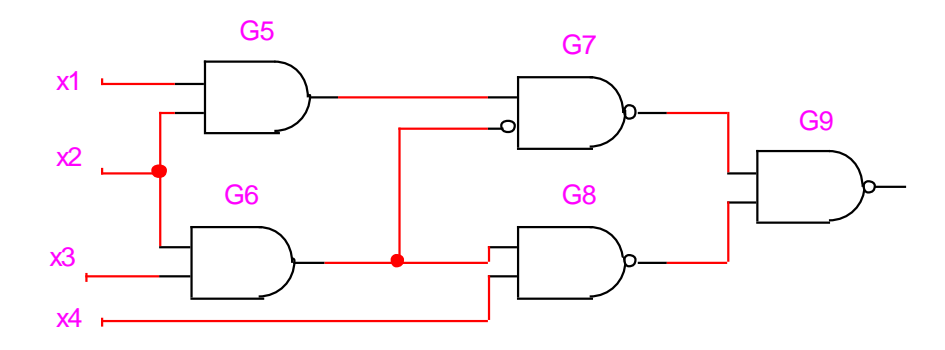

Testul pentru detectarea defectelor intrării primare  $x_1=0$  și  $x_1=1$  pe calea  $(5,7,9)$ :

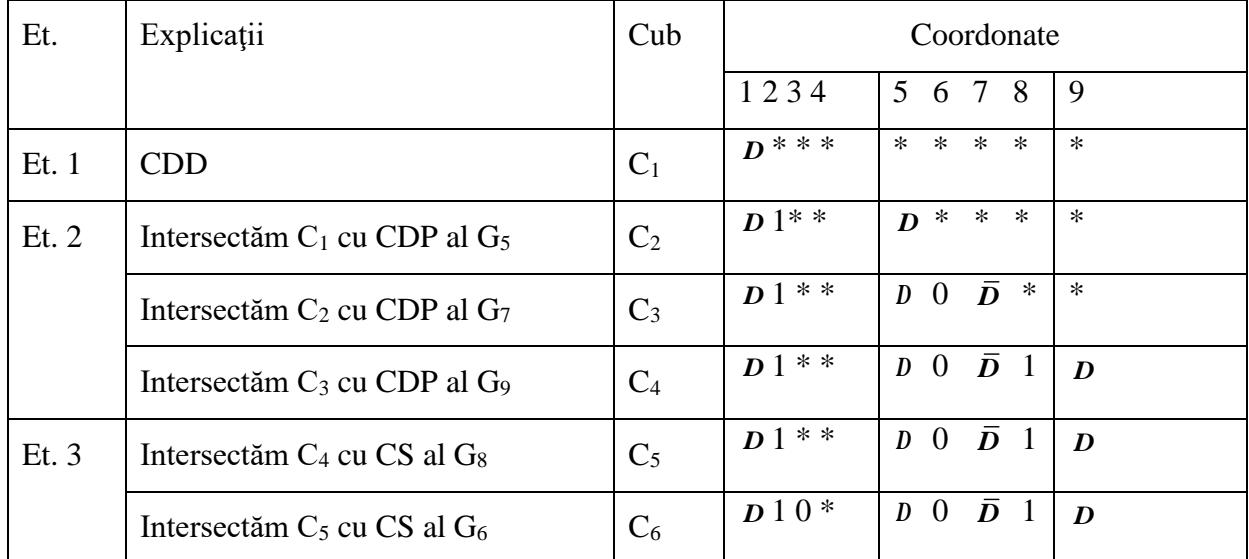

Din cubul rezultant  $C_6$  se obțin două teste:

D=1  $T_{x2=0}=(x_1,x_2,x_3,x_4;8)=(1,1,0,*;1)$  şi

D=0  $T_{x2=1}=(x_1,x_2,x_3,x_4;8)=(0, 1, 0, *;0).$ 

Testul pentru detectarea defectului conexiunii interne  $G_6 \equiv 0$  pe calea (8,9). Deoarece în CDD ale porţilor logice simbolul *D* poate lua doar valoarea 1, iar *D* doar valoarea 0, nu este posibil a detecta printr-un singur test defectele  $G_6 \equiv 0$  și  $G_6 \equiv 1$ , fiind necesare două CDD diferite.

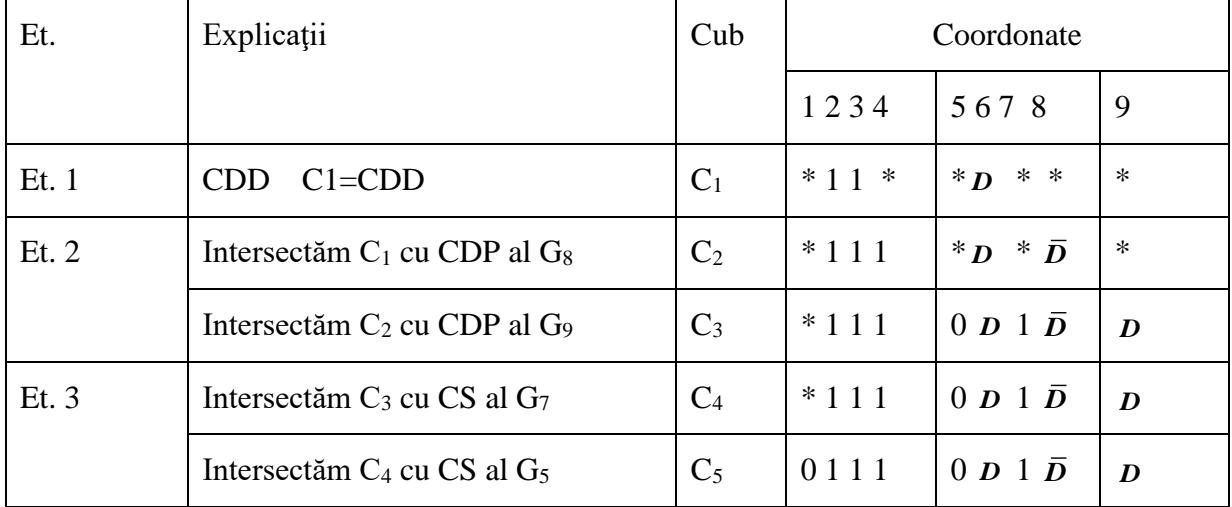

Din cubul rezultant C<sup>4</sup> se obţine următorul test:

 $T_{G5=0}=(x_1,x_2,x_3,x_4;8)=(0,1,1,1;1).$ 

Pentru a obține testul detectării defectului  $G_6=1$  vom considera CDD=( $x_2, x_3, 6$ )=(0,\*, *D*) sau CDD=( $x_2, x_3, 6$ )=(\*,0, *D*).

Algoritmul *D* este o metodă bine formalizată și poate fi ușor programată, ceea ce permite automatizarea procesului generării testelor. În prezent există mai multe modificaţii ale algoritmului *D* , care permit accelerarea procesului de generare a testelor. De exemplu, procedura PODEM, în care fiecare pas de propagare este urmat de paşii de trecere înapoi până la intrările primare ale circuitului, depistându-se mai repede căile inconsistente. Pe lângă aceasta, spre deosebire de metoda activării unei căi, algoritmul *D* garantează obţinerea testului, dacă acesta există, datorită faptului că sunt analizate toate căile de propagare a defectului, inclusiv şi cele multiple.

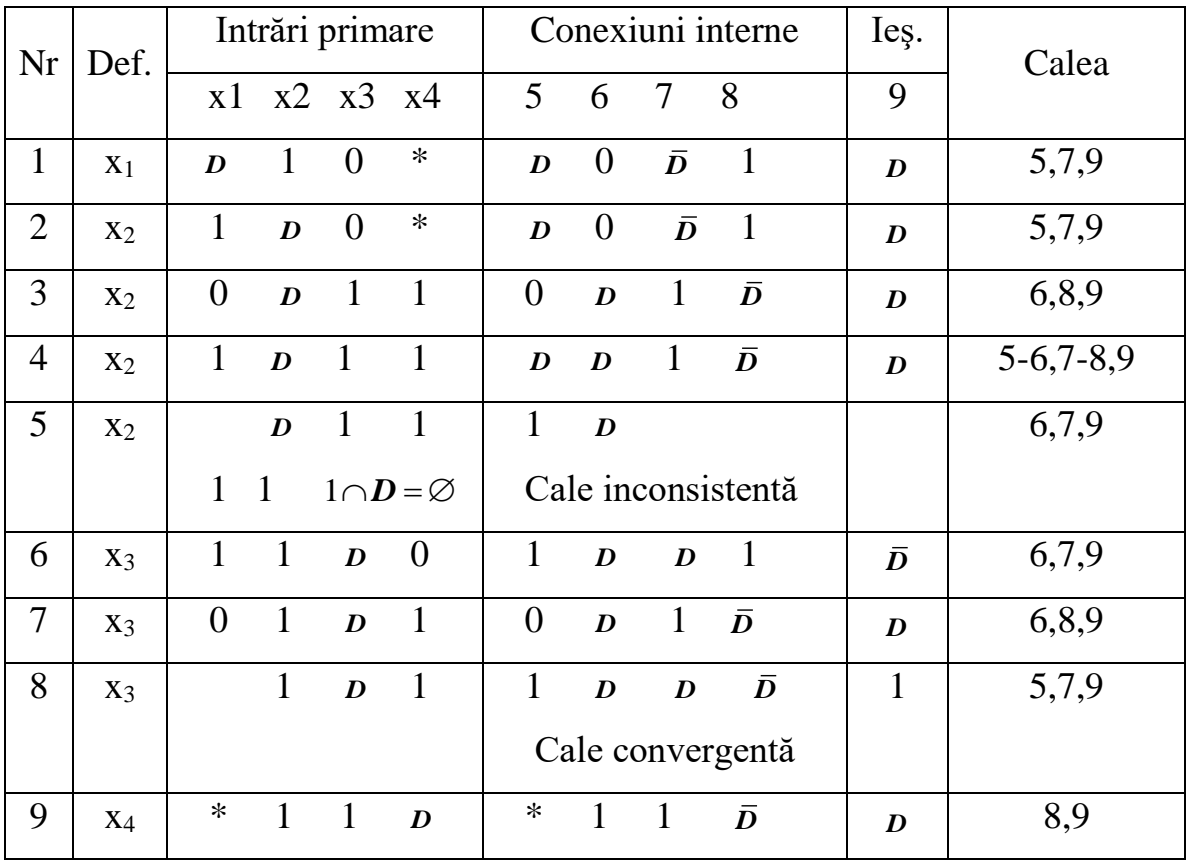

Exemplu. Vom obţine testele pentru intrările primare pe toate căile posibile, inclusiv şi cele multiple.

Din cele 7 cuburi rămase, pot fi obţinute 14 teste, înlocuind simbolul *D* cu valorile 0 şi 1, în dependenţă de defectul analizat .

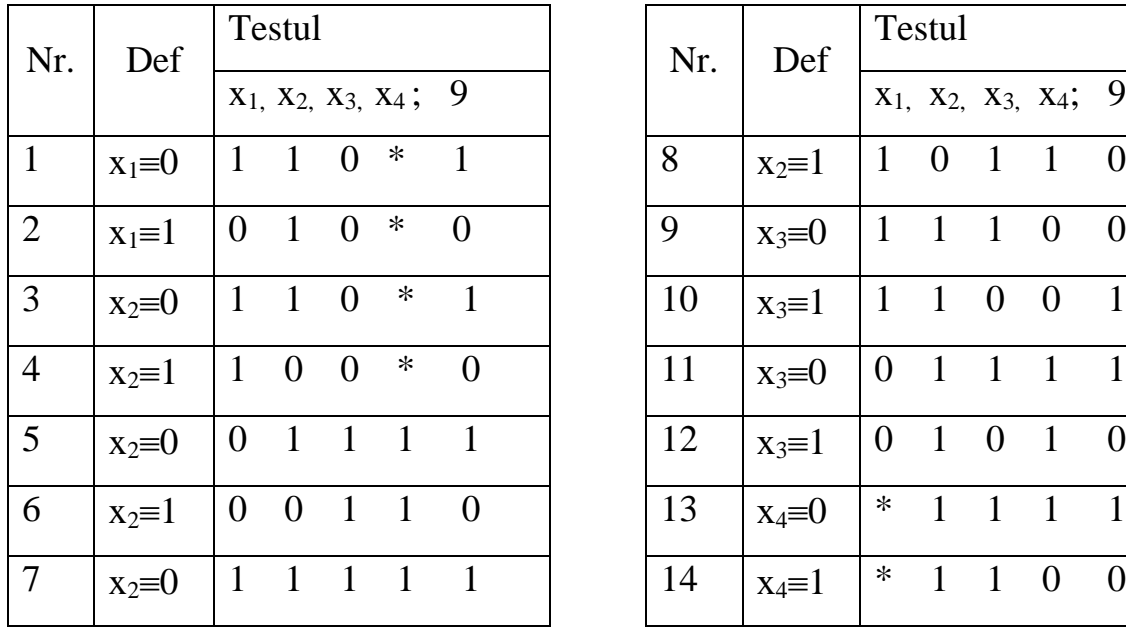

Tabelul iniţial al testelor

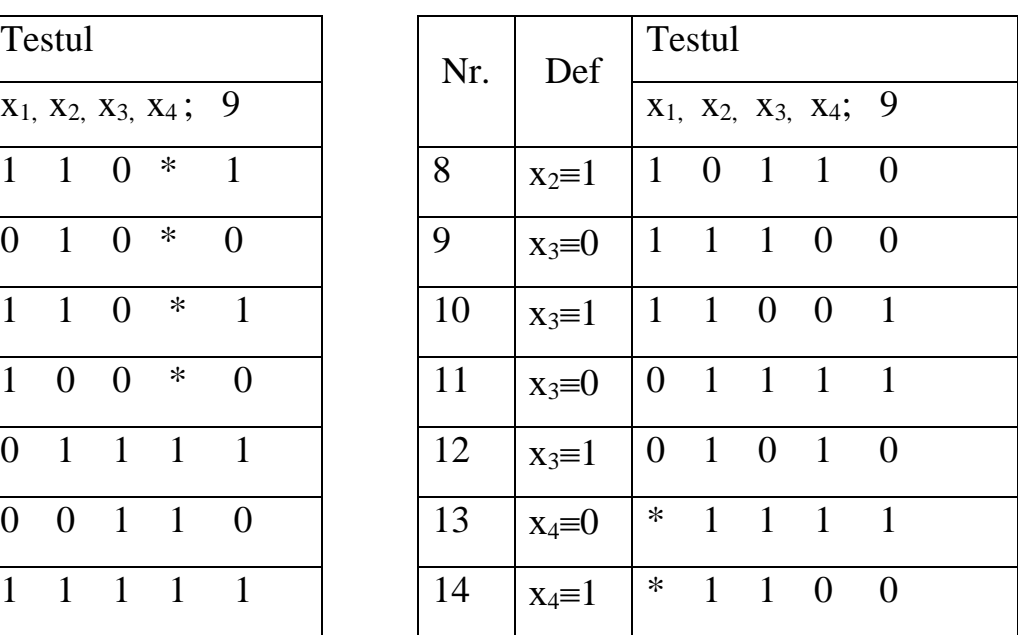

# Tabelul testelor minimizate

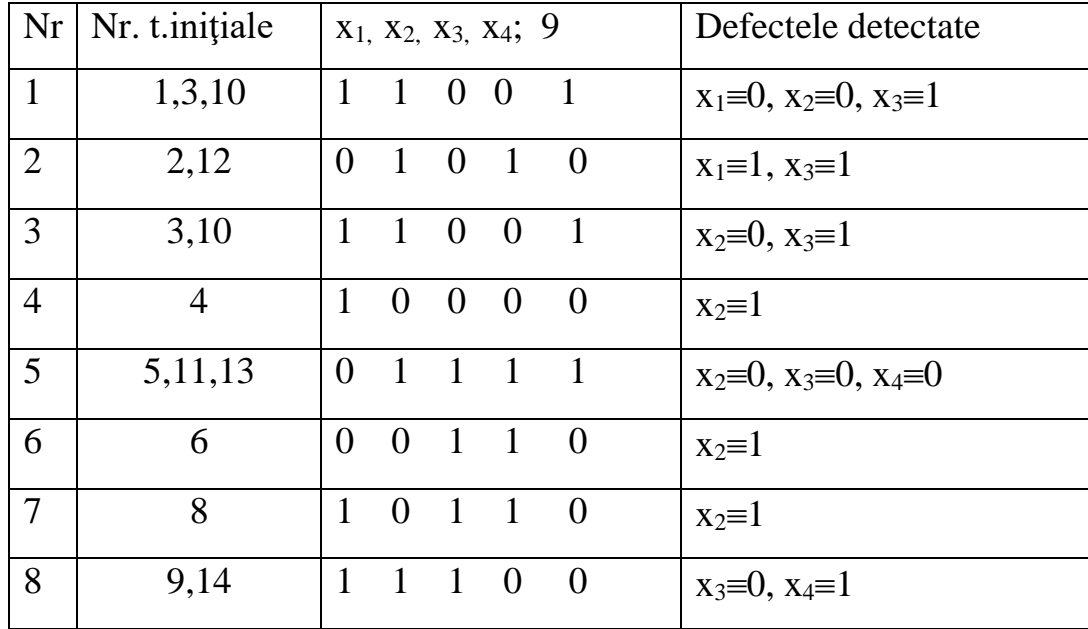